## SAP ABAP table HKRCUPNP\_ALV1 {For output of report HKRCUPNP}

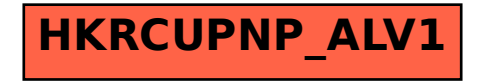